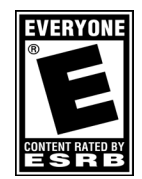

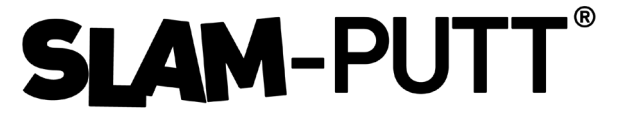

#### OPEN WORLD GOLFING

playable demo

# INSTRUCTION MANUAL

#### **OBJECTIVE**

Try to find every golf hole in 3 exciting environments!

## CONTROLS

This game is controlled using computer mouse. Sway your mouse from left to right to move the camera. Follow these steps to move your ball:

- 1. Press LMB to select direction
- 2. Hold and release LMB to launch the ball
- 3. Hold and release LMB mid-air to spike the ball downwards
- Use the scroll wheel to zoom in and out
- Pressing RMB cancels launch trajectory
- Pressing MMB returns you to your previous location
- Pressing ESC brings up the menu

## SYSTEM SPECIFICATIONS

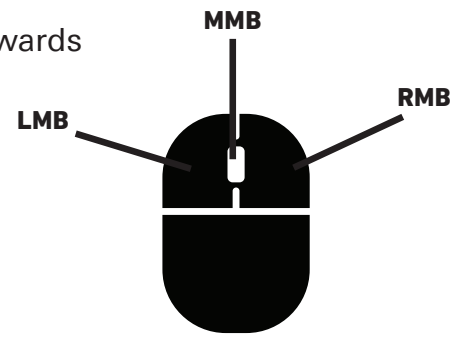

*Mouse control vernacular*

To enjoy this game you need 1 Windows x64 computer with *reasonable* specifications. The game is designed with a simple control scheme in mind to make future mobile ports a possibility. Fill out the enclosed registration card with a valid postal address to keep informed on future releases.

## **STORY**

The player takes over the form of Jasper Oprel. An aspiring game developer that has been captured within a spherical cage. He finds himself in a classroom at the HKU with many different portals to worlds. All of which were made before Jasper re-read the assignment and found out he and the HKU were to be the main characters in this particular story. Now he is trapped forever in a golf ball of his own creation, forced to travel the world searching for places to fit in.